# **DNStats**

**Matthew Burket**

**Mar 31, 2021**

# **CONTENTS:**

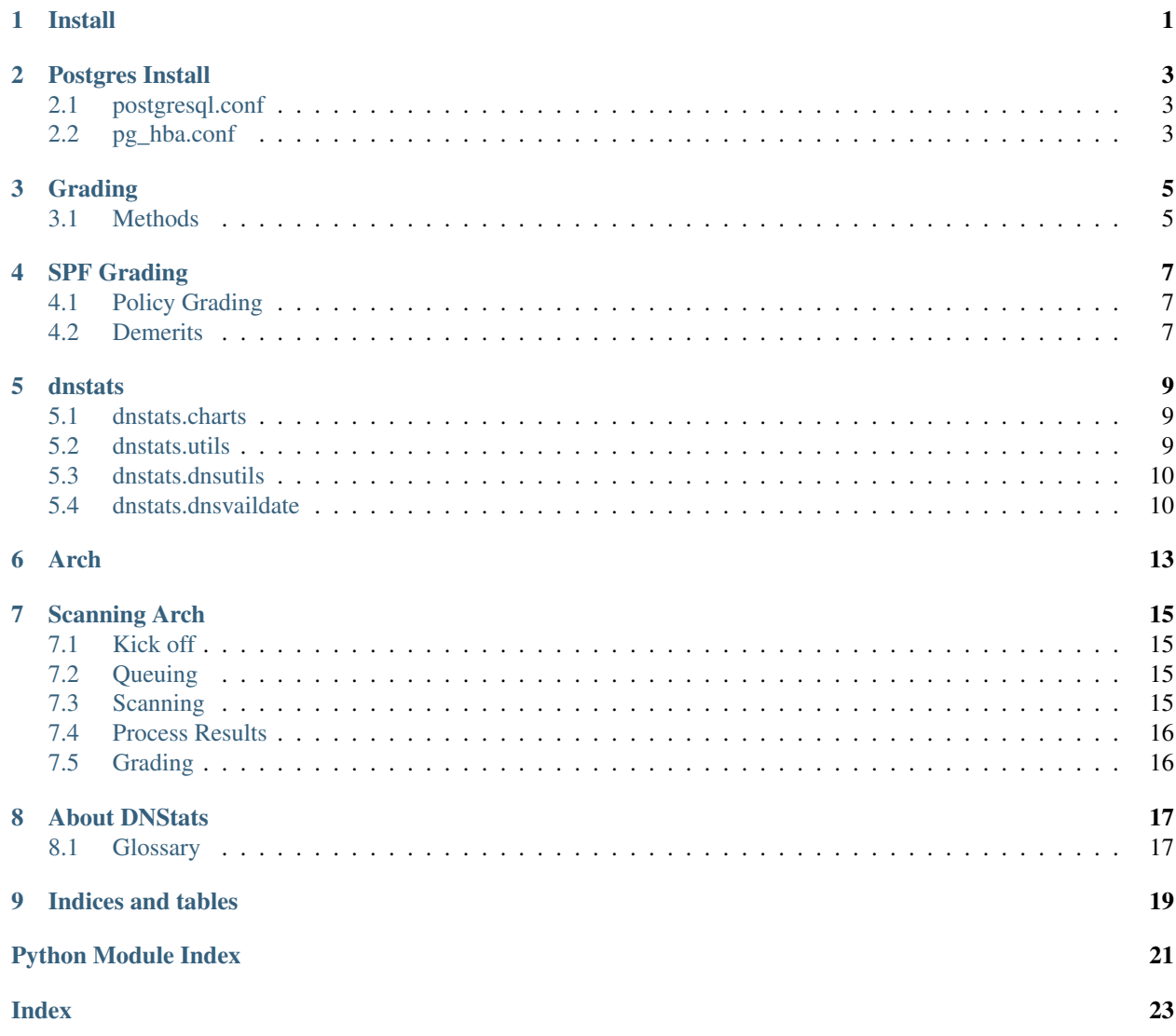

## **ONE**

#### **INSTALL**

<span id="page-4-0"></span>1. Install Dependencies You will need the following packages:

- Python 3.7 or later
- Python3 headers
	- python3-dev on Debian/Ubuntu
	- python-devel on Fedora/Centos/
- pip
- python3-pip
- Libevent headers libevent-devel on Fedora/Centos
- postgresql
	- postgresql-server
	- postgresql-contrib
	- postgresql
- RabbitMQ
	- See <https://www.rabbitmq.com/download.html>
- 2. Ensure Postgres and RabbitMQ are running
- #. Create Database In a ``psql` shell run

create user dnstats with password 'changeme!'; create database dnstats owner dnstats;

See the Postgres doc for more details on how to configure Postgres.

1. Clone the repo:

git clone git**@git**.assignitapp.com:dnstats/dnstats.git

2. Change into the repo:

cd dnstats

3. Copy config:

cp dnstats.src.env dnstats.env

4. Edit dnstats.src.env

Update AMQP, `DB`, and CELERY\_BACKEND

5. Install virtualenv:

pip3 install virtualenv --user

6. Create virtualenv:

virtualenv -p python3 venv

7. Active venv:

source venv/bin/activate

8. Install Python Dependencies:

pip install -r requirements.txt

9. Load config:

source sendgrid.env

10. Seed Database:

python -m dnstats.db.seed

11. Start celery:

celery -A dnstats.celery worker

12. Run Task for seeding sites

**TWO**

# **POSTGRES INSTALL**

<span id="page-6-0"></span>The default Postgres config is not really suitable for the DNStats work download. The follow are some changes that should help.

# <span id="page-6-1"></span>**2.1 postgresql.conf**

1. Setup max\_connections Default 300, should be set to 500 or 1000 for DNStats.

2. shared\_buffers Set to 128 MB

# <span id="page-6-2"></span>**2.2 pg\_hba.conf**

See [Postgresql docs.](https://www.postgresql.org/docs/current/auth-pg-hba-conf.html)

## **THREE**

# **GRADING**

# <span id="page-8-1"></span><span id="page-8-0"></span>**3.1 Methods**

The grading methods shall be in a package under grading. For example, DMARC grading will be *dnstats.grading.dmarc.* The method shall be called *dnstats.grading.dmarc.grade*

## **FOUR**

## **SPF GRADING**

<span id="page-10-0"></span>SPF grading starts getting a ceiling from the final qualifier. Then the grading method will use dnstats. dnsvlidate.spf.validate() to ensue the record is valid. If the record is invalid the grading method shall return 0, this is due to RFC 7208, Section 4.6.

# <span id="page-10-1"></span>**4.1 Policy Grading**

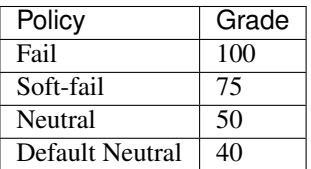

## <span id="page-10-2"></span>**4.2 Demerits**

#### **FIVE**

#### **DNSTATS**

#### <span id="page-12-3"></span><span id="page-12-1"></span><span id="page-12-0"></span>**5.1 dnstats.charts**

#### **5.1.1 dnstats.charts.colors**

#### **5.1.2 dnstats.charts.asset\_utils**

### <span id="page-12-2"></span>**5.2 dnstats.utils**

dnstats.utils.**chunks**(*array*, *size*) Source: [https://chrisalbon.com/python/data\\_wrangling/break\\_list\\_into\\_chunks\\_of\\_equal\\_size/](https://chrisalbon.com/python/data_wrangling/break_list_into_chunks_of_equal_size/)

dnstats.utils.**validate\_fqdn**(*fqdn: str*) → bool Give a string checks if its a Fully qualified domain name (FQDN).

This regex is based Django's validator for URls.

Copyright (c) Django Software Foundation and individual contributors. All rights reserved.

Parameters **fqdn** –

Returns bool if input is a FQDN

dnstats.utils.**validate\_url**(*url: str*) → bool This regex is based Django's validator for URls.

Copyright (c) Django Software Foundation and individual contributors. All rights reserved.

Parameters **url** –

Returns if the input is a url

## <span id="page-13-3"></span><span id="page-13-0"></span>**5.3 dnstats.dnsutils**

#### **5.3.1 dnstats.dnsutils.ns**

#### <span id="page-13-1"></span>**5.4 dnstats.dnsvaildate**

#### <span id="page-13-2"></span>**5.4.1 dnstats.dnsvalidate.caa**

```
class dnstats.dnsvalidate.caa.CAAErrors(value)
    An enumeration.
    INVALID_FLAG = 2
    INVALID_PROPERTY_STRUCTURE = 0
    INVALID_TAG = 3
    INVALID_VALUE = 4
    IODEF_INVALID_EMAIL = 8
    IODEF_INVALID_URL = 9
    IODEF_NO_SCHEME = 7
    ISSUEWILD_DOMAIN_INVALID = 10
    ISSUE_DOMAIN_INVALID = 11
    NO_CAA_RECORDS = 1
    TAG_TOO_LONG = 12
    VALUE_NOT_QUOTED = 6
    VALUE_QUOTE_ERROR = 5
class dnstats.dnsvalidate.caa.Caa(caa_records: list, domain: str)
    DNS validation for CAA
    property errors
    property iodef
    property issue
    property issuewild
dnstats.dnsvalidate.caa.validate(caa_result_set: list, domain: str) → dict
    Validate a CAA record set based on RFC 8659
        Parameters
```
- **caa\_result\_set** a list of CAA records as str
- **domain** the domain of the CAA records as str

Returns dict

#### <span id="page-14-2"></span><span id="page-14-0"></span>**5.4.2 dnstats.dnsvalidate.dmarc**

```
class dnstats.dnsvalidate.dmarc.Dmarc(dmarc_result_set)
    " Validates and represents a DMARC record
    property adkim
    property aspf
    property errors
    property fo
    property is_valid
    property p
        Policy of the DMARC policy :return:
    property pct
    property rua
    property ruf
    property sp
class dnstats.dnsvalidate.dmarc.DmarcErrors(value)
    An enumeration.
    INVALID_ADKIM_VALUE = 1
    INVALID_ASPF_VALUE = 2
    INVALID_DMARC_RECORD = 0
    INVALID_DMARC_RECORD_START = 10
    INVALID_FAILURE_REPORTING_VALUE = 3
    INVALID_PCT_VALUE = 9
    INVALID_POLICY = 4
    INVALID_RF_VALUE = 7
    INVALID_RI_VALUE = 8
    INVALID_SUBDOMAIN_POLICY = 5
    MULTIPLE_DMARC_RECORDS = 6
    NO_DMARC_RECORD = 11
dnstats.dnsvalidate.dmarc.validate(dmarc_result_set: list) → dict
```
#### <span id="page-14-1"></span>**5.4.3 dnstats.dnsvalidate.ns**

**class** dnstats.dnsvalidate.ns.**Ns**(*ns\_records: list*, *ns\_ip\_addresses: dict*, *ns\_server\_ns\_results: dict*, *domain: str*) Validate NS records for a given domain.

**class** dnstats.dnsvalidate.ns.**NsErrors**(*value*)

An enumeration.

**NAMESERVER\_HAS\_INVALID\_RESPONSE = 4**

**NAMESERVER\_HAS\_NO\_A = 3**

<span id="page-15-0"></span>**NAMESERVER\_IS\_NOT\_PUBLIC = 5 NAME\_SERVER\_MISMATCH = 7 NO\_NAME\_SERVERS\_RETURNED = 6 NO\_NS\_RECORDS = 0 NULL\_NS\_RECORD = 2 ONLY\_ONE\_NS\_RECORD = 1**

#### **5.4.4 dnstats.dnsvalidate.soa**

**5.4.5 dnstats.dnsvalidate.spf**

# <span id="page-16-0"></span>**CHAPTER SIX**

# **ARCH**

#### **SEVEN**

### **SCANNING ARCH**

<span id="page-18-0"></span>The section will explain how the scan process works. It will setup through the process.

## <span id="page-18-1"></span>**7.1 Kick off**

The scan is kicked off by Celery Beat, exact time can be found in the beat setup method for celery.py. Beat calls dnstats.celery.do\_run(). dnstats.celery.do\_run() makes a run. If DNSTATS\_ENV is Development the run will only run for top few hundred or so sites. If that is not set the scan will scan the whole one million sites. This method also sends the start of scan email. Once the email as been sent dnstas.celery. launch run() is called with the id of the run just created.

## <span id="page-18-2"></span>**7.2 Queuing**

Now that dnstas.celery.launch\_run() has been called the run is looked up. This method grabs the site needs for the scan. Next the list of sites is broken into lists of 10,000 sites. We loop over the list of lists, the outer loop. In a inner loop we celery chain of dnstas.celery.site\_stat() into dnstas.celery.process\_result(). Each group of 10,000 is in a celery group. Once the the outer loop is done the server ends a done with scanning message.

# <span id="page-18-3"></span>**7.3 Scanning**

All of the scanning is sent to the gevent queue. The name has made when I was tryng to use gevent for forking model for the scans, but that failed. The gevent queue should have lots of power. As of writing I 10 worker vms with 6 celery worker each that have 25 concurrency each. Since this task is mostly network bound this makes sense.

Only thing that should happen in this stage is do dns look ups. All analysis should happen in later stages. The dnstas.celery.site\_stat() returns a dict and then celery passes this to dnstas.celery. process\_result().

# <span id="page-19-0"></span>**7.4 Process Results**

This stage uses the celery (default) queue. This queue is much less powershell than the gevent (scanning) queue. In production I have about 10 celery vms with 1 celery worker with about 20 concurrency each.

In this stage celery passes the dict from dnstas.celery.site\_stat() into dnstas.celery. process\_result(). The first stage is build the dnstats.models.SiteRun and then save it. Next, all the grading methods are called async, i.e. enqueues the grading jobs.

# <span id="page-19-1"></span>**7.5 Grading**

This stage uses the celery queue.

The grading method gets the dnstats.models.SiteRun based on the passed dnstats.models.SiteRun id passed. Then it gets the site. Does the grading logic and updates the dnstats.models.SiteRun with the grades. Once the grading is saved the remarks (or errors from the grading and validation process) are saved to the database.

## **EIGHT**

# **ABOUT DNSTATS**

## <span id="page-20-2"></span><span id="page-20-1"></span><span id="page-20-0"></span>**8.1 Glossary**

DMARC DMARC or Domain-based Message Authentication, Reporting and Conformance CAA DNS Certification Authority Authorization SPF SPF or Sender Policy Framework is method to help detect fraudulent emails. See [RFC 7208](https://tools.ietf.org/html/rfc7208.html). Certificate Authority Certificate Authority or CA DNSSEC DNS SEC DNS Domain Name Service

# **NINE**

# **INDICES AND TABLES**

- <span id="page-22-0"></span>• genindex
- modindex
- search

# **PYTHON MODULE INDEX**

#### <span id="page-24-0"></span>d

dnstats.dnsvalidate, [10](#page-13-1) dnstats.dnsvalidate.caa, [10](#page-13-2) dnstats.dnsvalidate.dmarc, [11](#page-14-0) dnstats.dnsvalidate.ns, [11](#page-14-1) dnstats.utils, [9](#page-12-2)

## **INDEX**

# <span id="page-26-0"></span>A

adkim() (*dnstats.dnsvalidate.dmarc.Dmarc property*), [11](#page-14-2) aspf() (*dnstats.dnsvalidate.dmarc.Dmarc property*), [11](#page-14-2)

# C

CAA, [17](#page-20-2) Caa (*class in dnstats.dnsvalidate.caa*), [10](#page-13-3) CAAErrors (*class in dnstats.dnsvalidate.caa*), [10](#page-13-3) Certificate Authority, [17](#page-20-2) chunks() (*in module dnstats.utils*), [9](#page-12-3)

# D.

DMARC, [17](#page-20-2) Dmarc (*class in dnstats.dnsvalidate.dmarc*), [11](#page-14-2) DmarcErrors (*class in dnstats.dnsvalidate.dmarc*), [11](#page-14-2) DNS, [17](#page-20-2) DNSSEC, [17](#page-20-2) dnstats.dnsvalidate module, [10](#page-13-3) dnstats.dnsvalidate.caa module, [10](#page-13-3) dnstats.dnsvalidate.dmarc module, [11](#page-14-2) dnstats.dnsvalidate.ns module, [11](#page-14-2) dnstats.utils module, [9](#page-12-3)

# E

errors() (*dnstats.dnsvalidate.caa.Caa property*), [10](#page-13-3) errors() (*dnstats.dnsvalidate.dmarc.Dmarc property*), [11](#page-14-2)

# F

fo() (*dnstats.dnsvalidate.dmarc.Dmarc property*), [11](#page-14-2)

## I

INVALID\_ADKIM\_VALUE (*dnstats.dnsvalidate.dmarc.DmarcErrors attribute*), [11](#page-14-2)

INVALID\_ASPF\_VALUE (*dnstats.dnsvalidate.dmarc.DmarcErrors attribute*), [11](#page-14-2) INVALID\_DMARC\_RECORD (*dnstats.dnsvalidate.dmarc.DmarcErrors attribute*), [11](#page-14-2) INVALID\_DMARC\_RECORD\_START (*dnstats.dnsvalidate.dmarc.DmarcErrors attribute*), [11](#page-14-2) INVALID\_FAILURE\_REPORTING\_VALUE (*dnstats.dnsvalidate.dmarc.DmarcErrors attribute*), [11](#page-14-2) INVALID\_FLAG (*dnstats.dnsvalidate.caa.CAAErrors attribute*), [10](#page-13-3) INVALID\_PCT\_VALUE (*dnstats.dnsvalidate.dmarc.DmarcErrors attribute*), [11](#page-14-2) INVALID\_POLICY (*dnstats.dnsvalidate.dmarc.DmarcErrors attribute*), [11](#page-14-2) INVALID\_PROPERTY\_STRUCTURE (*dnstats.dnsvalidate.caa.CAAErrors attribute*), [10](#page-13-3) INVALID\_RF\_VALUE (*dnstats.dnsvalidate.dmarc.DmarcErrors attribute*), [11](#page-14-2) INVALID\_RI\_VALUE (*dnstats.dnsvalidate.dmarc.DmarcErrors attribute*), [11](#page-14-2) INVALID\_SUBDOMAIN\_POLICY (*dnstats.dnsvalidate.dmarc.DmarcErrors attribute*), [11](#page-14-2) INVALID\_TAG (*dnstats.dnsvalidate.caa.CAAErrors attribute*), [10](#page-13-3) INVALID\_VALUE (*dnstats.dnsvalidate.caa.CAAErrors attribute*), [10](#page-13-3) iodef() (*dnstats.dnsvalidate.caa.Caa property*), [10](#page-13-3) IODEF\_INVALID\_EMAIL (*dnstats.dnsvalidate.caa.CAAErrors attribute*), [10](#page-13-3) IODEF\_INVALID\_URL (*dnstats.dnsvalidate.caa.CAAErrors attribute*), [10](#page-13-3) IODEF\_NO\_SCHEME (*dnstats.dnsvalidate.caa.CAAErrors attribute*), [10](#page-13-3)

#### **DNStats**

is\_valid() (*dnstats.dnsvalidate.dmarc.Dmarc property*), [11](#page-14-2) issue() (*dnstats.dnsvalidate.caa.Caa property*), [10](#page-13-3) ISSUE\_DOMAIN\_INVALID (*dnstats.dnsvalidate.caa.CAAErrors attribute*), [10](#page-13-3) issuewild() (*dnstats.dnsvalidate.caa.Caa property*), [10](#page-13-3) ISSUEWILD\_DOMAIN\_INVALID (*dnstats.dnsvalidate.caa.CAAErrors attribute*), [10](#page-13-3)

# M

```
module
   dnstats.dnsvalidate, 10
   dnstats.dnsvalidate.caa, 10
   dnstats.dnsvalidate.dmarc, 11
   dnstats.dnsvalidate.ns, 11
   dnstats.utils, 9
MULTIPLE_DMARC_RECORDS
       (dnstats.dnsvalidate.dmarc.DmarcErrors
       attribute), 11
```
# N

NAME\_SERVER\_MISMATCH (*dnstats.dnsvalidate.ns.NsErrors attribute*), [12](#page-15-0) NAMESERVER\_HAS\_INVALID\_RESPONSE (*dnstats.dnsvalidate.ns.NsErrors attribute*), [11](#page-14-2) NAMESERVER\_HAS\_NO\_A (*dnstats.dnsvalidate.ns.NsErrors attribute*), [11](#page-14-2) NAMESERVER IS NOT PUBLIC (*dnstats.dnsvalidate.ns.NsErrors attribute*), [11](#page-14-2) NO\_CAA\_RECORDS (*dnstats.dnsvalidate.caa.CAAErrors attribute*), [10](#page-13-3) NO\_DMARC\_RECORD (*dnstats.dnsvalidate.dmarc.DmarcErrors attribute*), [11](#page-14-2) NO\_NAME\_SERVERS\_RETURNED (*dnstats.dnsvalidate.ns.NsErrors attribute*), [12](#page-15-0) NO\_NS\_RECORDS (*dnstats.dnsvalidate.ns.NsErrors attribute*), [12](#page-15-0) Ns (*class in dnstats.dnsvalidate.ns*), [11](#page-14-2) NsErrors (*class in dnstats.dnsvalidate.ns*), [11](#page-14-2) NULL\_NS\_RECORD (*dnstats.dnsvalidate.ns.NsErrors attribute*), [12](#page-15-0)

# $\Omega$

ONLY\_ONE\_NS\_RECORD (*dnstats.dnsvalidate.ns.NsErrors attribute*), [12](#page-15-0)

#### P

p() (*dnstats.dnsvalidate.dmarc.Dmarc property*), [11](#page-14-2) pct() (*dnstats.dnsvalidate.dmarc.Dmarc property*), [11](#page-14-2)

#### R

RFC RFC 7208, [17](#page-20-2)

rua() (*dnstats.dnsvalidate.dmarc.Dmarc property*), [11](#page-14-2) ruf() (*dnstats.dnsvalidate.dmarc.Dmarc property*), [11](#page-14-2)

# S

sp() (*dnstats.dnsvalidate.dmarc.Dmarc property*), [11](#page-14-2) SPF, [17](#page-20-2)

## T

TAG\_TOO\_LONG (*dnstats.dnsvalidate.caa.CAAErrors attribute*), [10](#page-13-3)

# V

validate() (*in module dnstats.dnsvalidate.caa*), [10](#page-13-3) validate() (*in module dnstats.dnsvalidate.dmarc*), [11](#page-14-2) validate\_fqdn() (*in module dnstats.utils*), [9](#page-12-3) validate\_url() (*in module dnstats.utils*), [9](#page-12-3) VALUE\_NOT\_QUOTED (*dnstats.dnsvalidate.caa.CAAErrors attribute*), [10](#page-13-3) VALUE\_QUOTE\_ERROR (*dnstats.dnsvalidate.caa.CAAErrors attribute*),

```
10
```